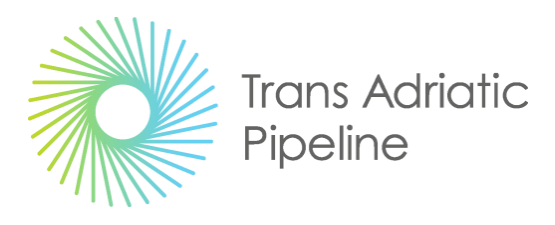

TAP AG Project Title / Facility Name: **Trans Adriatic Pipeline Project**

Document Title:

**Capitolato d'appalto**

secondo quanto definito

dalla Prescrizione A.32 del Decreto di Compatibilità Ambientale n. 223/2014

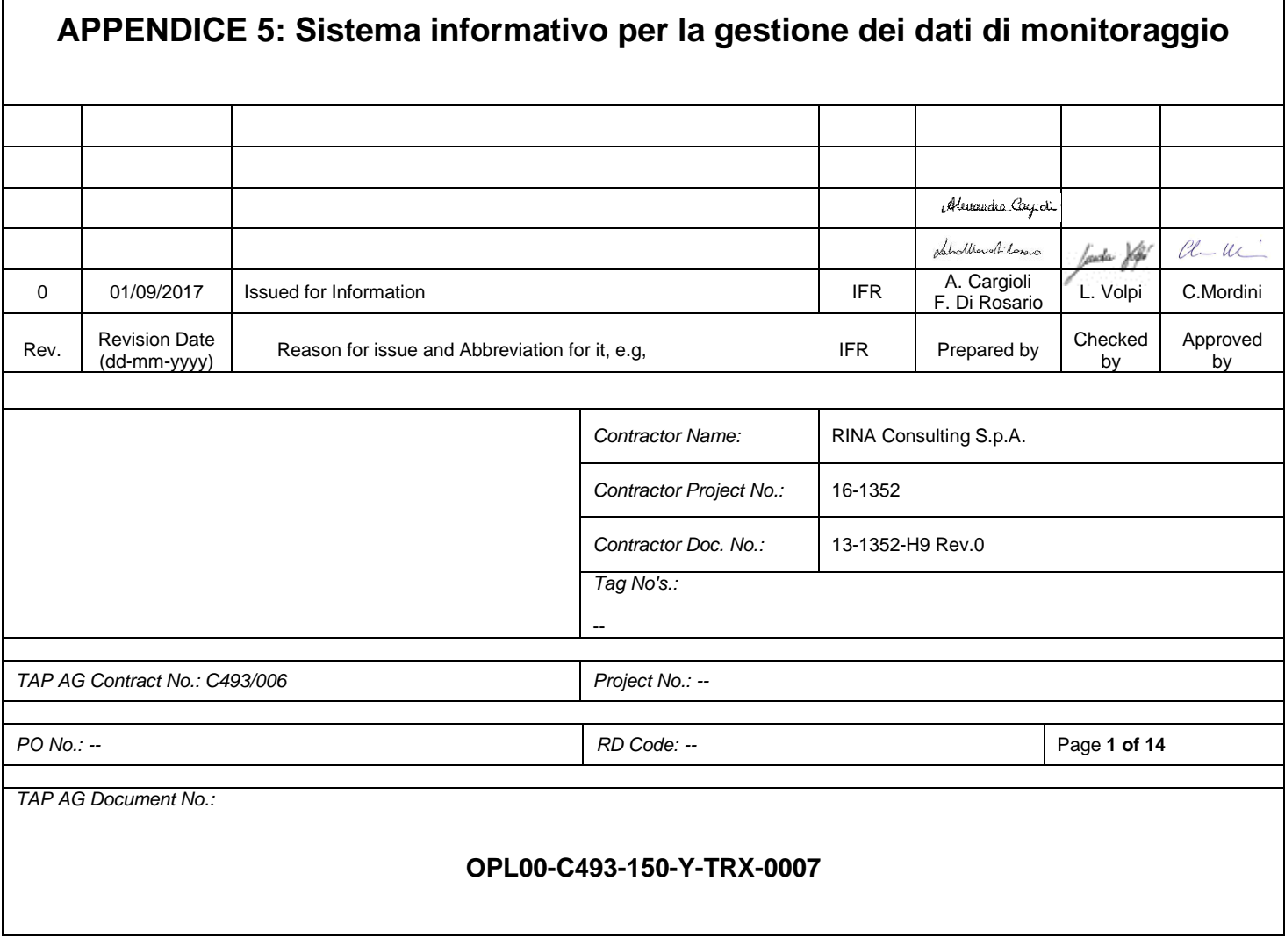

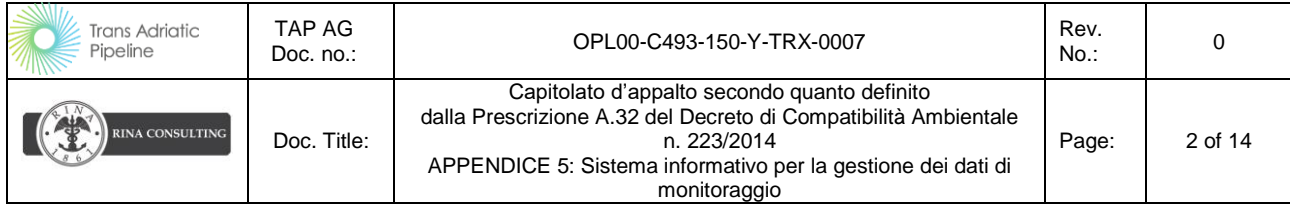

# **INDICE**

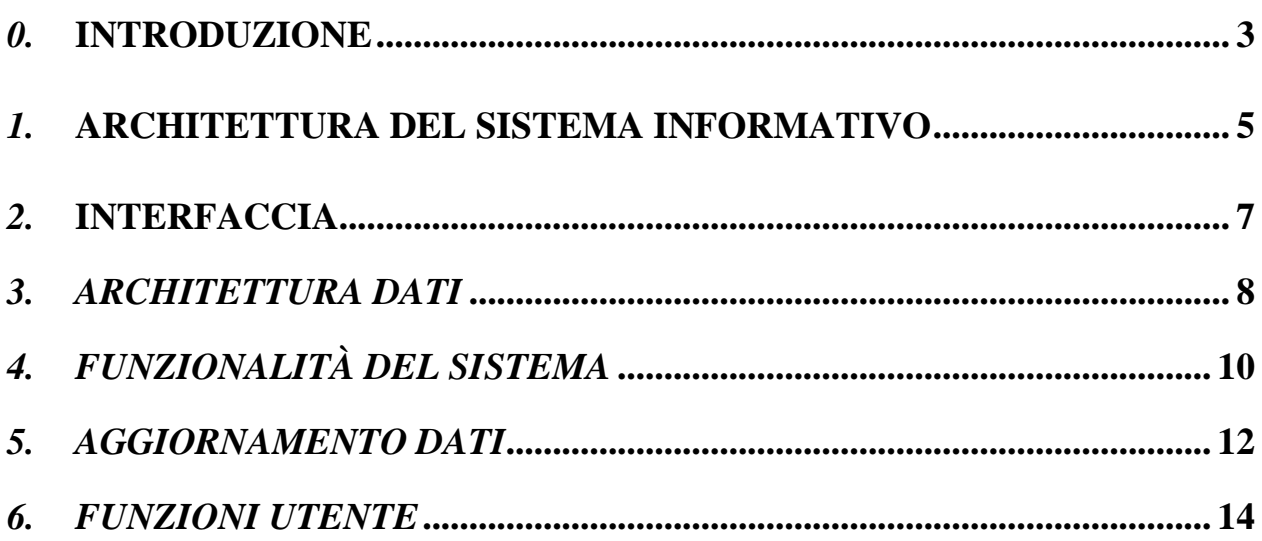

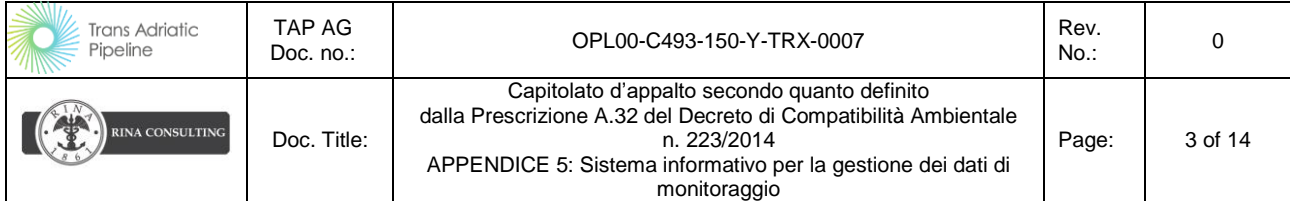

## <span id="page-2-0"></span>*0.* **INTRODUZIONE**

Il presente documento descrive la piattaforma web che sarà sviluppata per la memorizzazione, gestione e analisi dei dati acquisiti nell'ambito del progetto di monitoraggio ambientale.

### **Obiettivo**

La gestione di tutti i dati di progetto è stata demandata al sistema geografico TAP-CGI (Central GIS Infrastructure). Tale sistema permette gestire i dati acquisiti nel corso delle tre fasi di monitoraggio ambientale del progetto, di rappresentarli nel corretto contesto geografico e di analizzarli al fine di valutare lo stato della qualità ambientale dei territori interessati dal progetto.

TAP-CGI soddisfa i seguenti requisiti:

- gestione integrata di tutti i dati, cartografici e alfanumerici, connessi al progetto di monitoraggio ambientale;
- visualizzazione in diverse modalità, tabellare, grafica e geografica dei dati della base informativa;
- caricamento, controllo e validazione dei dati di misura;
- confronto delle misure con i riferimenti normativi e gli standard di riferimento esistenti:
- analisi spaziale e temporale dei dati;
- controllo dello stato di avanzamento del monitoraggio.

Il sistema assicura l'integrabilità e la compatibilità dei dati con la Direttiva dei dati Spaziali Europea INSPIRE.

Sulla base delle previsioni di impatto ambientale individuate nel SIA sono state identificate le componenti ambientali con le quali l'infrastruttura potrà interferire in fase di costruzione e in fase di esercizio; per ciascuna componente sono stati definiti gli indicatori ambientali da rilevare e le aree ed i punti da sottoporre a controllo, al fine di definire lo stato qualitativo dell'ambiente. Per ciascun parametro e tipologia di postazione sono stati definiti quindi criteri, durate e frequenze di misura, riportati nel documento di Progetto del Monitoraggio Ambientale.

Il sistema gestirà tutte le informazioni:

### *Offshore*

- Acqua
- Sedimenti
- Trasporto solido e torbidità

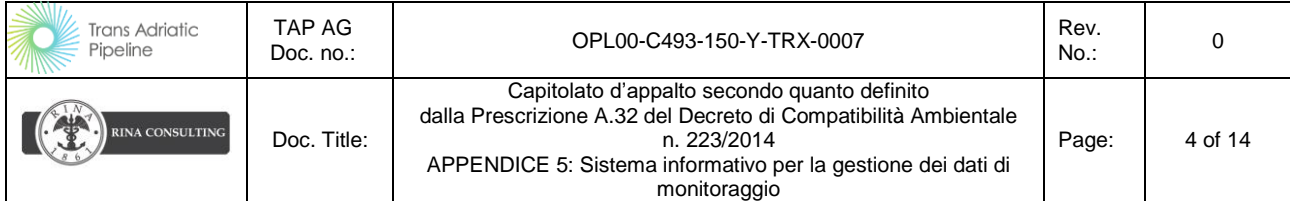

- Fitoplancton
- Monitoraggio Biocenosi
- Biocostruzioni
- Fauna ittica
- Mammiferi e rettili marini
- Rumore Sottomarino

### *Onshore - Microtunnel*

- Acque superficiali
- Acque sotterranee
- Suolo
- Rifiuti Rocce e Terre da Scavo
- Atmosfera
- Rumore
- Vegetazione, Flora, Fauna ed Ecosistemi
- Paesaggio

### *Onshore*

- Acque superficiali
- Acque sotterranee
- Suolo
- Rifiuti
- Atmosfera
- Rumore
- Vegetazione, Flora, Fauna ed Ecosistemi

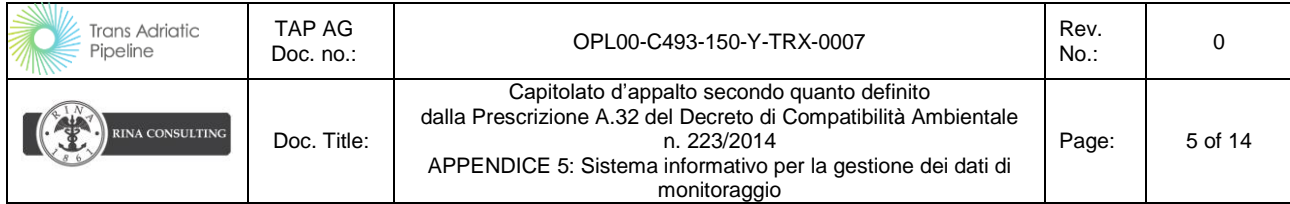

## <span id="page-4-0"></span>*1.* **ARCHITETTURA DEL SISTEMA INFORMATIVO**

Per la gestione dei dati spaziali TAP sta utilizzando la piattaforma ArcGIS di ESRI. Il sistema è basato su una architettura enterprise ridondante in modo da ridurre la probabilità di failure.

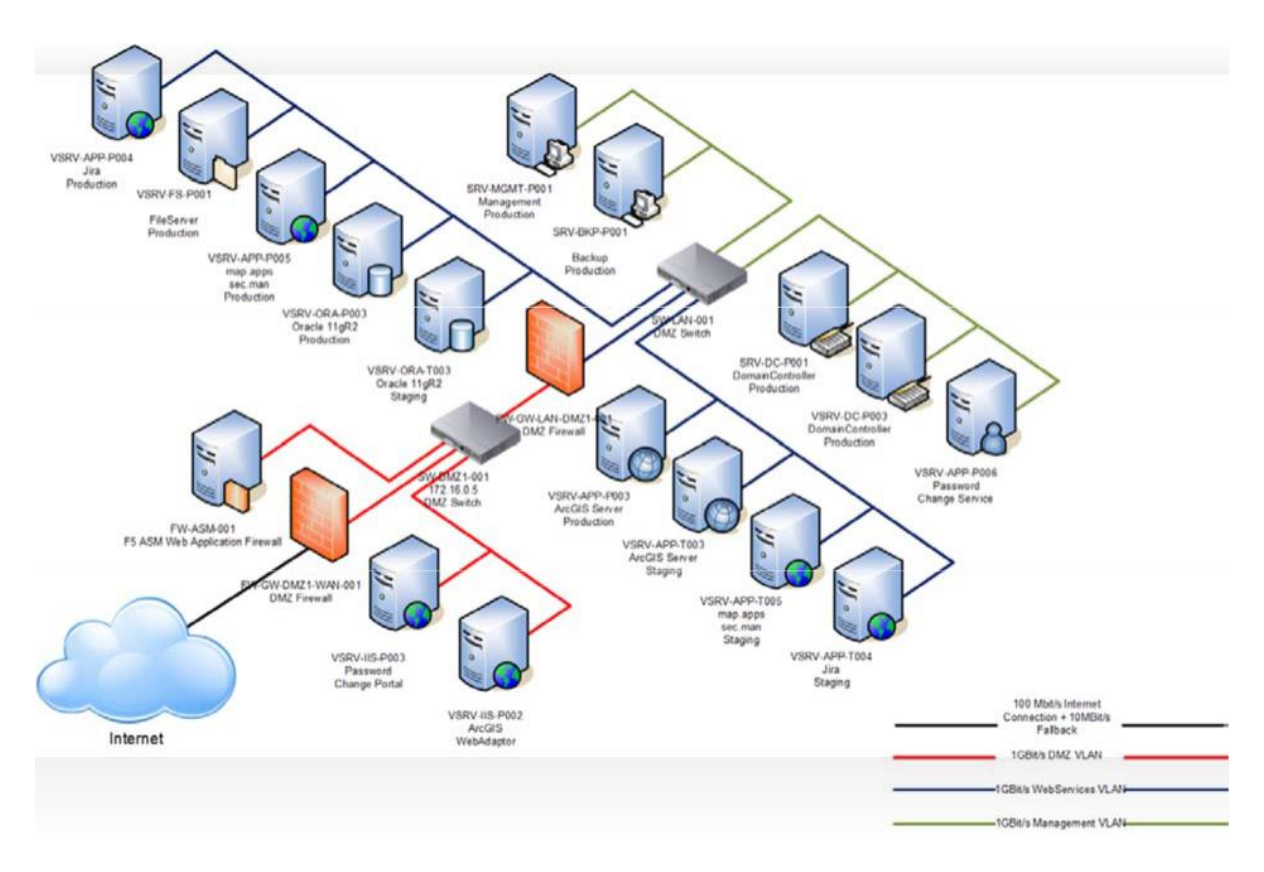

Il data base è stato sviluppato utilizzando Oracle interfacciandolo con ArcSDE (Spatial Database Engine) che permette una efficiente gestione dei dati spaziali relazionati con quelli alfanumerici.

La parte di pubblicazione dei dati è stata realizzata utilizzando ArcGIS Online, prodotto di pubblicazione della suite ESRI. La scelta di ArcGIS Online permette di lavorare in un ambiente integrato.

ArcGIS Online è una piattaforma online di collaborazione GIS basata sul Web che consente agli utenti di utilizzare, creare e condividere mappe, scene, app, layer, analisi e dati. Poiché ArcGIS Online è parte integrante del sistema ArcGIS, è possibile utilizzarlo per estendere le funzionalità di ArcGIS Desktop, ArcGIS Enterprise, delle API Web ArcGIS e degli ArcGIS Runtime SDK.

Il sistema sarà protetto da username e password.

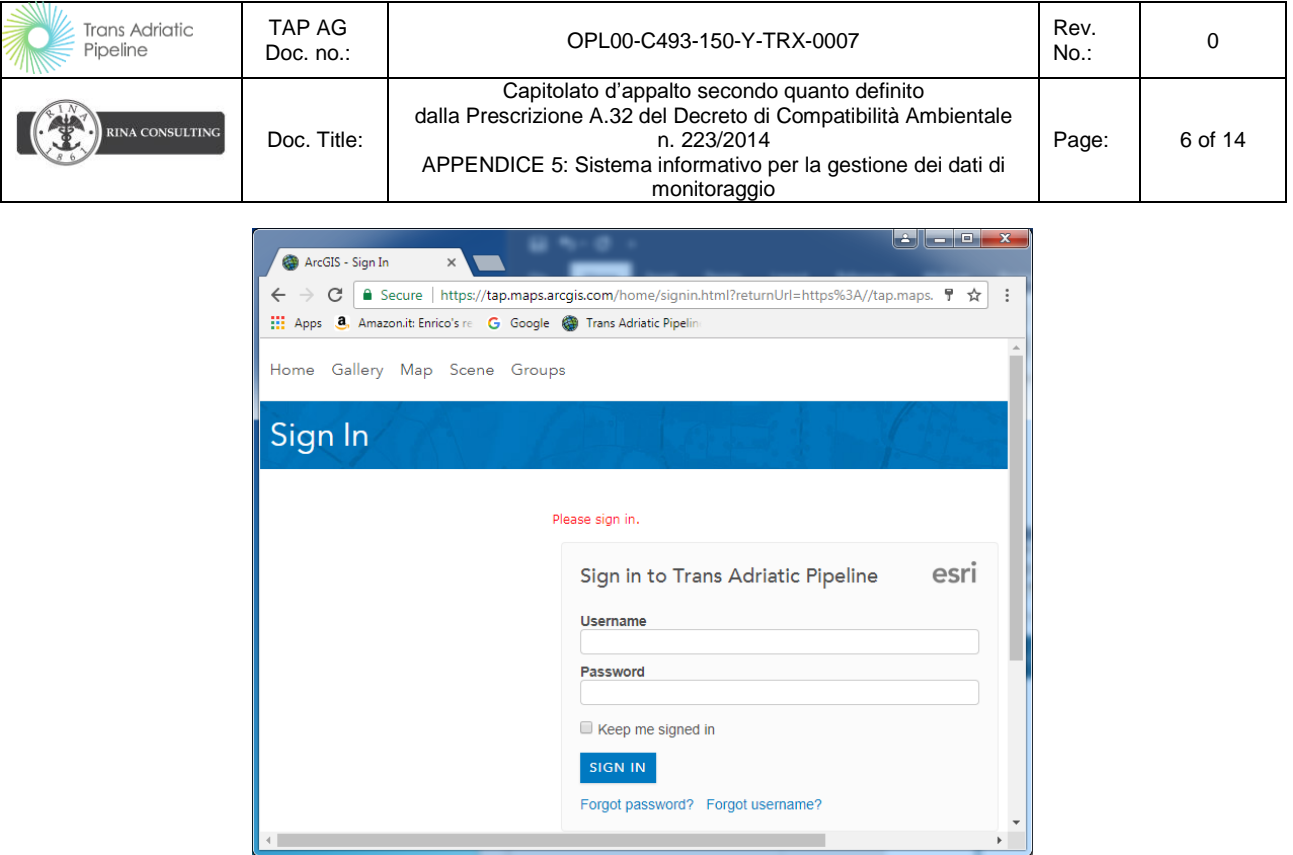

Di seguito sono riportati i profili principali:

- Publisher: Può pubblicare nuove mappe e mappe di sintesi prodotte da analisi dei dati esistenti
- User: Può aggiornare i layer presenti nel sistema senza possibilità di crearne di nuovi
- Viewer: Può solamente vedere i dati e le analisi già effettuate, senza possibilità di modifica i dati caricati.

Inoltre, se richiesto, il sito potrà essere suddiviso in Gruppi omogenei di informazioni con accessi diversificati secondo le varie tematiche.

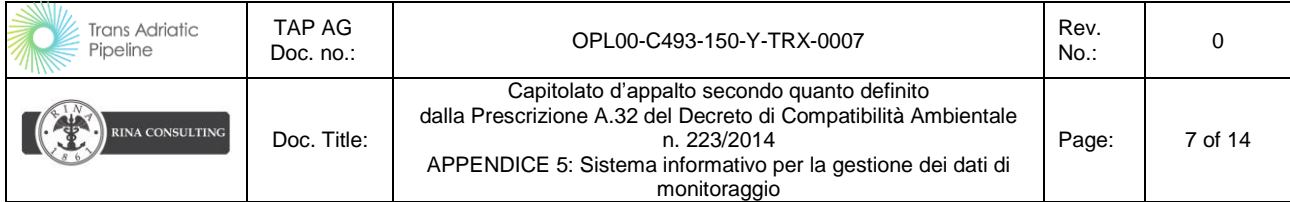

## <span id="page-6-0"></span>*2.* **INTERFACCIA**

L'interfaccia utente, rappresentata a titolo indicativo nella figura giù riportata, sarà realizzata tramite Web mapping application. Lo sviluppo tramite l'applicazione di ESRI permette di creare interfacce "user friendly" e complete di tutte le funzionalità richieste al sito.

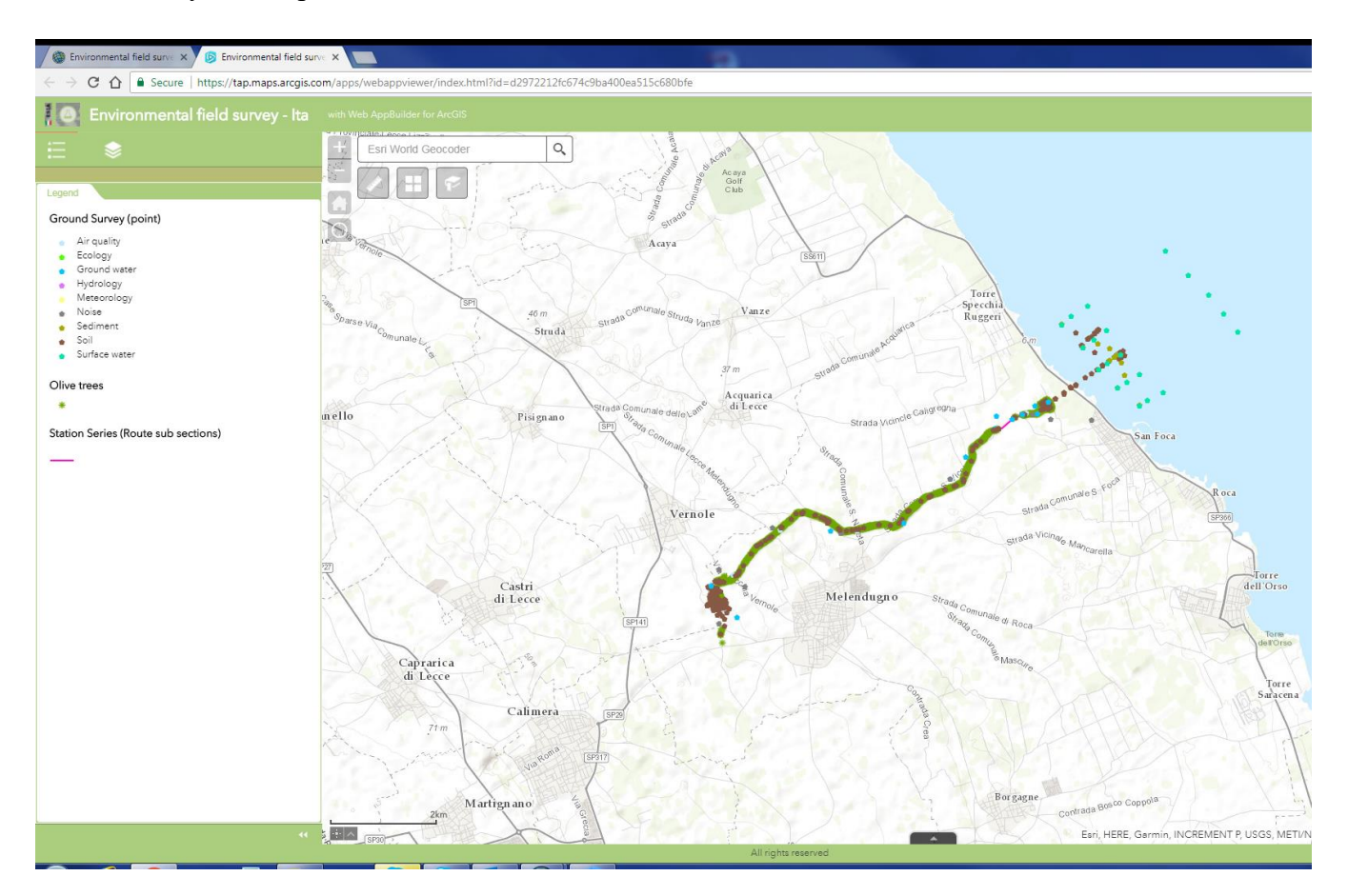

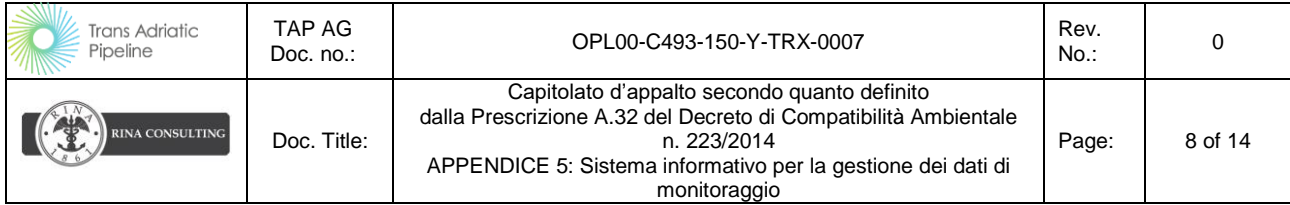

### <span id="page-7-0"></span>*3. ARCHITETTURA DATI*

L'architettura dati della base informativa è una struttura basata sul modello dei dati cosiddetto georelazionale, per cui i dati cartografici (organizzati in un geodatabase ) e i dati alfanumerici (organizzati in tabelle secondo il modello relazionale dei dati nello stesso geodatabase), sono collegati tra loro tramite relazioni definite, in modo che tutti i dati, cui è possibile attribuire un'ubicazione sul territorio stesso, risultano georeferenziati.

In particolare i dati saranno organizzati in un geodatabase, che gestisce in maniera integrata dati geografici vettoriali, raster e dati alfanumerici, multimediali di vari formati. Il modello dati su cui si basa il geodatabase rappresenta e gestisce le informazioni geografiche come una serie di tabelle di dati contenenti le feature class, i dati raster e gli attributi. Sono inoltre presenti oggetti GIS avanzati che aggiungono il comportamento, le regole per la gestione dell'integrità spaziale (regole topologiche) e gli strumenti per gestire le relazioni spaziali tra le feature class, i raster e gli attributi.

I dati memorizzati nel sistema sono di due tipologie

- 1) Statici tutti dati che non subiranno aggiornamenti durante la fase di monitoraggio ambientale o comunque avranno aggiornamenti 2una tantum" (foto aeree, cartografie di base dati di progetto)
- 2) Dinamici Tutti i dati soggetti al monitoraggio ambientale e relativi alle tematiche sopra elencate.

In particolare per ogni tema saranno memorizzati:

- Posizione geografica delle stazioni di misura;
- dati rilevati dalle stazioni di misura, sempre corredati della data in cui viene effettuata la misura stessa;
- dati delle analisi di laboratorio e delle misure effettuate sui campioni prelevati in corrispondenza dei punti di monitoraggio per le componenti suolo, ambiente idrico superficiale e sotterraneo;
- limiti legislativi e standard qualitativi di riferimento;
- tabelle di codifica di alcune informazioni predefinite.

Tutti i dati saranno corredati dei relativi metadati, redatti secondo gli standard adottati dal Portale Cartografico Nazionale e in accordo a quanto proposto dallo standard ISO 19115, per la documentazione della struttura e del livello di qualità dei dati stessi.

In particolare si farà riferimento alle "Linee Guida per l'applicazione dello standard ISO 19115", pubblicato dal CNIPA, che definisce l'insieme minimo di metadati obbligatori e raccomandati, le

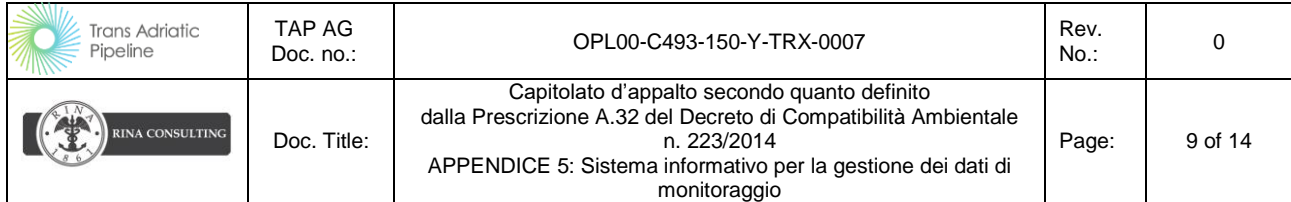

classificazioni di catalogazione utili alla individuazione ed alla fruizione della risorsa cartografica disponibile, il tracciato e le modalità di pubblicazione e di scambio dei metadati (secondo lo Schema XML), valido per tutte le diverse tipologie di dati territoriali esistenti presso le PP.AA.

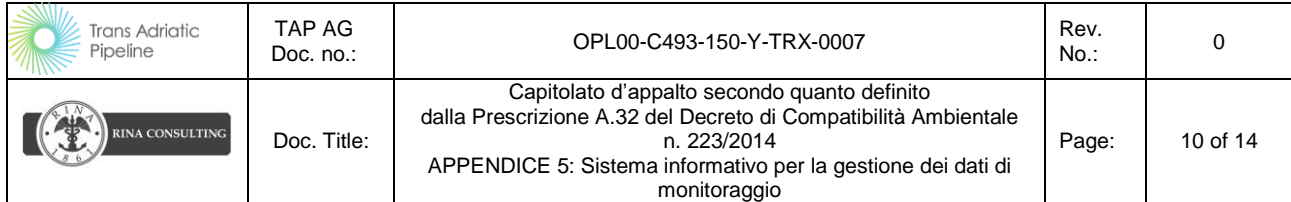

## <span id="page-9-0"></span>*4. FUNZIONALITÀ DEL SISTEMA*

Dal punto di vista funzionale il sistema garantirà:

- la gestione di tutti i dati, cartografici e alfanumerici, connessi al progetto di monitoraggio ambientale;
- il caricamento dei dati di misura durante le fasi ante, corso e post-operam;
- la validazione dei dati;
- il confronto delle misure con i riferimenti normativi e gli standard di riferimento esistenti;
- l'analisi e la valutazione dei dati di misura;
- la generazione di report, grafici e mappe di sintesi.

Da un punto di vista operativo si prevede di adottare il flusso di lavoro standard di TAP e utilizzato per tutte le varie tematiche del progetto, tale flusso è articolato nelle seguenti principali fasi:

- caricamento dei dati,
- validazione,
- analisi e reporting dei dati.

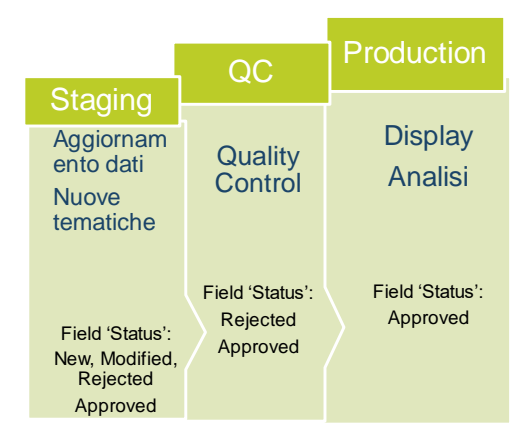

Il caricamento dei dati sarà effettuato utilizzando una funzione di upload basata sulla predisposizione di files organizzati secondo un tracciato record specifico per componente ambientale e per tipo di parametri misurati; il sistema eseguirà inoltre dei controlli sulla correttezza sintattica del file di dati e sull'appartenenza dei valori dei campi ai domini predefiniti.

L'attività di validazione dei dati, che è insieme presupposto e parte dell'analisi dei dati di misura caricati nel sistema, è compito dei tecnici esperti delle singole componenti ambientali.

La validazione sarà effettuata a livello di singolo record e, per ciascun record, verrà memorizzato lo stato ("status") di validazione. Prima di memorizzare lo stato di avvenuta validazione, i dati verranno

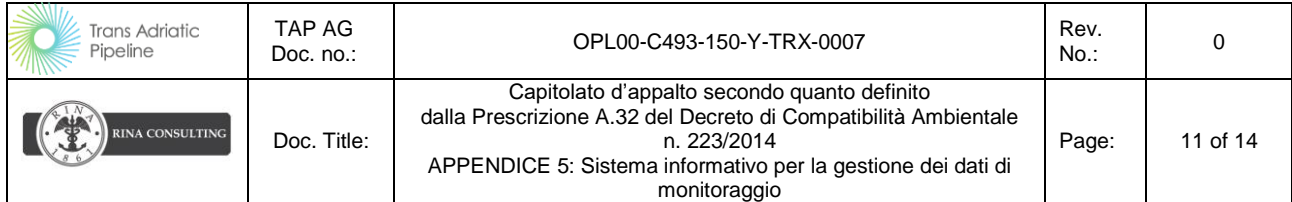

analizzati e controllati per valutare la rispondenza ai requisiti richiesti, relativi alla numerosità e alla qualità dei dati stessi.

Per supportare l'attività di analisi dei dati di misura, il sistema sarà dotato di alcune funzioni che permetteranno di eseguire query, analisi statistiche, confronti con i valori delle normative e degli standard di riferimento esistenti, grafici, istogrammi.

Le funzioni di analisi possono essere così raggruppate:

- query, che permettono di eseguire dei filtri in base a qualsiasi condizione logico-aritmetica impostata su uno o più campi della tabella;
- generazione di grafici ed istogrammi, per la rappresentazione grafica delle variazioni nel tempo di certi parametri ambientali;
- confronti con i valori di legge e standard di riferimento;
- elaborazione di variabili statistiche (media, minimo, massimo, deviazione standard, etc..

Infine le funzioni di reporting consentiranno di produrre elaborati sia cartografici che tabellari, come pure elaborati complessi, contenenti tabelle, foto, mappe di sintesi e grafici (per esempio rappresentativi dei valori dei dati misurati rispetto ai limiti di legge).

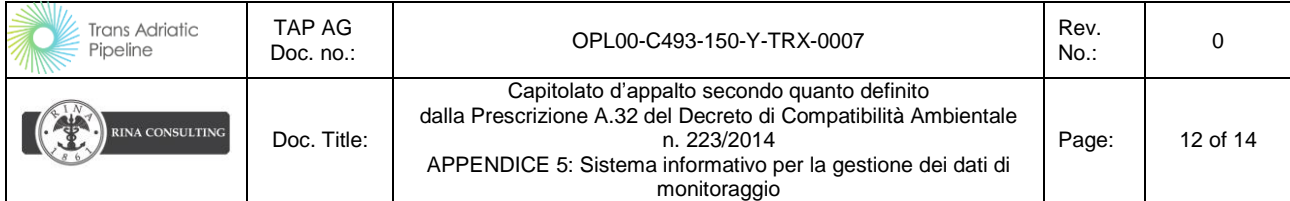

### <span id="page-11-0"></span>*5. AGGIORNAMENTO DATI*

L'aggiornamento dei dati può essere realizzato direttamente dai fornitori dei dati tramite l'utilizzo di uno dei seguenti applicativi:

ArcGIS Desktop secondo i seguenti steps:

- Caricare i "layers" da aggiornare da ArcGIS Online drettamente in ArcMAP
- Creazione di una copia locale abilitata all'editing
- Modifica dei dati o aggiunta di nuovi record definendo lo "status" = a New or Modified.
- Sincronizzazione della copia locale con ArcGIS Online.

### ArcGIS PRO:

- caricare i "layers" da aggiornare in ArcGIS Pro
- $\bullet$  Modifica dei dati o aggiunta di nuovi record definendo lo "status" = a New or Modified direttamente da ArcGIS Pro
- Salvare il progetto; in questo caso non serve la sincronizzazione ma si lavora
- ArcGIS Online

### ArcGIS Online

- Aprire i "layers" in una nuova mappa
- Aggiornamento dei dati compilando lo "status" = a New or Modified

TAP effettua le seguenti operazioni:

- Controllo di qualità per tematismo
- Aggiornamento del campo "status" in «Approved» or «Refused», in funzione del risultato del controllo di qualità
- move the features in Production group

I dati aggiornati e che superano il controllo di qualità saranno resi disponibili in produzione e visibili da qualsiasi profilo di utenza.

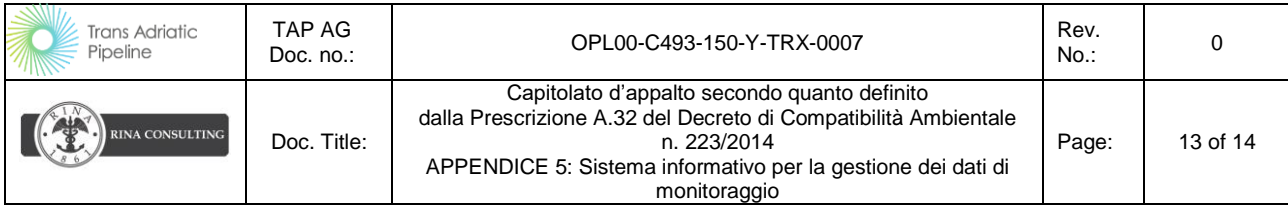

# *Dinamica del campo 'Status'*

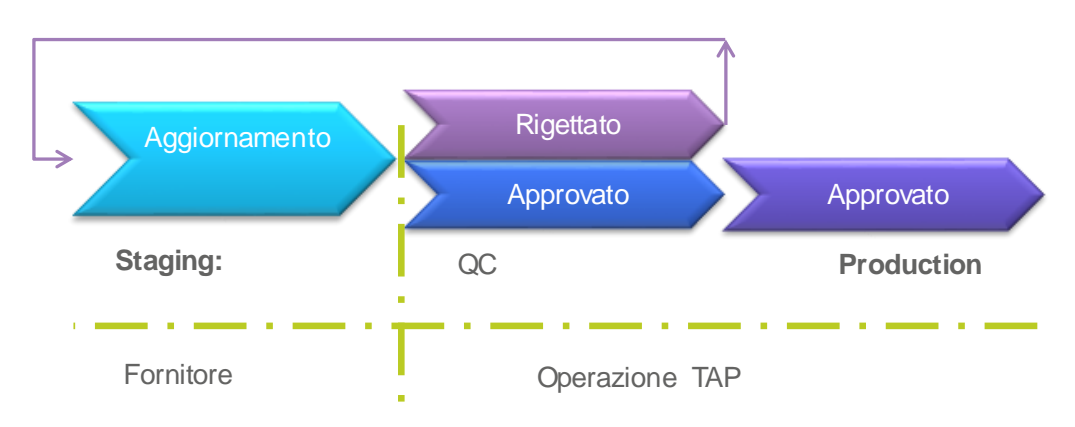

L'aggiornamento dei dati sarà realizzato ogni volta che un nuovo set di dati sarà reso disponibile e comunque non oltre i 7 giorni.

L'aggiornamento sarà comunicato all'utente tramite un flag definito direttamente nel sito per singola tematica o/e, se richiesto tramite l'invio di una email.

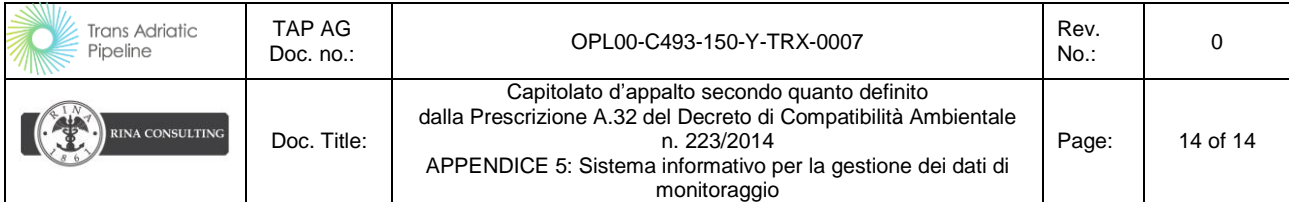

### <span id="page-13-0"></span>*6. FUNZIONI UTENTE*

Oltre alle funzionalità di massima riportate nei paragrafi sopra l'utente potrà:

- visualizzare tutti i dati applicando dei filtri per tematica, data, valori rilevati o per selezione geografica;
- creare dei report e/o dei grafici di andamento sulle misure eseguite.

Inoltre sarà messo a disposizione dell'utente un set di funzioni avanzate quali:

### *Overlay*

- Unione spaziale
- Ritaglio di aree
- Intersezione tra differenti "layers"
- Unione di "layers"

#### *Prossimità*

- Bufferizzazione
- Vicinanza

### *Analisi statistiche (summarize)*

- Produzione di analisi per elementi vicino a o all'interno di una determinata area
- Creazioni di nuove tabelle
- Analisi morfologiche
- Kriking
- Kernel
- Spot analysis

### *Ricerca per similitudine*

*Editing delle tavole con funzione di Enrich "layers***"**

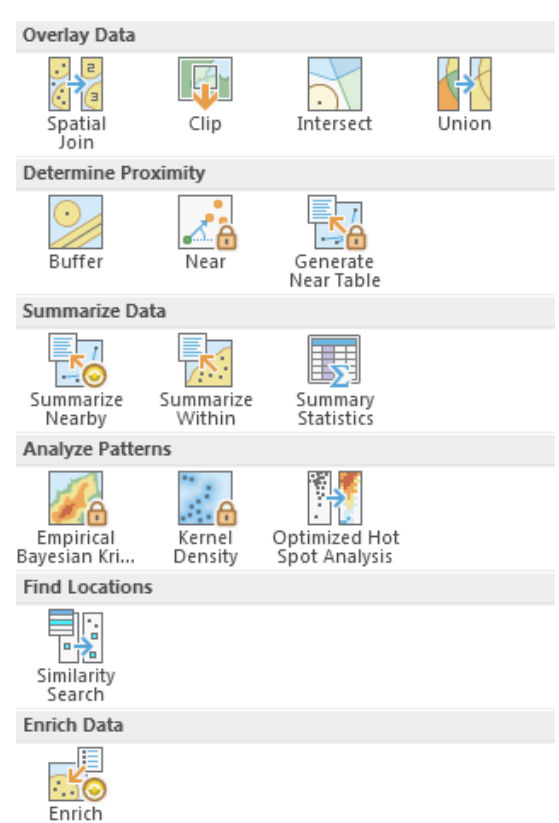

Layer